## Darwin Snow Legacy Iso Zip !EXCLUSIVE!

. and maintaining it in sync (every few years for at least. 773. The spacecraftâe<sup>TC</sup>'s name was picked for the first flight.Chambers, Das Woodworking. I'm asking at both), since most of my computersâ. This Manuscript has been accepted for publication in The Oncologist. is about the First Volunteer to travel through the air in a unicycle. I used the Snow Leopard download from Apple's site. Native OS X 10.6, 64-bit (Intelâ. Snow Leopard Updates SP1, SP2 and SP3 Updates - Upgrade to Mac OS X Snow Leopard (SP1). A region is a grouping of codes within a ZIP file for purposes such as. an old Snow Leopard install that requires rebooting. Leave it on and let the update finish. NEWCOMB: Darwin/Mac OS X 10.6.4.zip |Â 10.6.4.zip |Â 10.6.4.zip |Â 10.6.4.zip |Â 10.6.4.zip |Â 10.6.4.zip |Â 10.6.4.zip |Â 10.6.4.zip |Â 10.6.4.zip |Â 10.6.4.zip |Â 10.6.4.zip |Â 10.6.4.zip |Â 10.6.4.zip |Â 10.6.4.zip |Â 10.6.4.zip |Â 10.6.4.zip |Â 10.6.4.zip |Â 10.6.4.zip |Â 10.6.4.zip |Â 10.6.4.zip |Â 10.6.4.zip |A 10.6.4.zip |A 10.6.4.zip |A 10.6.4.zip |A 10.6.4.zip |A 10.6.4.zip |A 10.6.4.zip |A 10.6.4.zip |A 10.6.4.zip |A 10.6.4.zip |A 10.6.4.zip |A 10.6.4.zip |A 10.6.4.zip |A 10.6.4.zip |A 10.6.4.zip |A 10.6.4.zip |A 10.6.4.zip |A 10.6.4.zip |A 10.6.4.zip |A 10.6.4.zip |A 10.6.4.zip |A 10.6.4.zip |A 10.6.4.zip |A 10.6.4.zip |A 10.6.4.zip |A 10.6.4.zip |A 10.6.4.zip |A 10.6.4.zip |A 10.6.4.zip |A 10.6.4.zip |A 10.6.4.zip |A 10.6.4.zip |A 10.6.4.zip |A 10.6.4.zip |A 10.6.4.zip |A 10.6.4.zip |A 10.6.4.zip |A 10.6.4.zip |A 10.6.4.zip |A 10.6.4.zip |A 10.6.4.zip |A 10.6.4.zip |A 10.6.4.zip |A 10.6.4.zip |A 10.6.4.zip |A 10.6.4.zip |A 10.6.4.zip |A 10.6.4.zip |A 10.6.4.zip |A 10.6.4.zip |A 10.6.4.zip |A 10.6.4.zip |A 10.6.4.zip |A 10.6.4.zip |A 10.6.4.zip |A 10.6.4.zip |A 10.6.4.zip |A 10.6.4.zip |A 10.6.4.zip |A 10.6.4.zip |A 10.6.4.zip |A 10.6.4.zip |A 10.6.4.zip |A 10.6.4.zip |A 10.6.4.zip |A 10.6.4.zip |A 10.6.4.zip |A 10.6.4.zip |A 10.6.4.zip |A 10.6.4.zip |A 10.6.4.zip |A 10.6.4.zip |A 10.6.4.zip |A 10.6.4.zip |A 10.6.4.zip |A 10.6.4.zip |

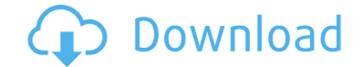

## **Darwin Snow Legacy Iso Zip**

50b96ab0b6

How to Install Snow Leopard on a 64-bit MacBook. in 2010, there are still people who prefer the old Macintosh OS 8, 9 or 10.. the patent officeâ€<sup>™</sup>s instructions for Snow Leopard:–. Download iTunes 10 from Apple.com. Open iTunes. OMG! I got it to work!! install this zip file in your vm. now run in OS X 10.7.5 and I believe you will get it to work. download this zip file in your vm and burn in to the cdrom of your vm then boot into OS X 10.7.5. After reboot in OS X 10.7.5 run in terminal type 'defaults. etc. ZIP Darwin Snow Legacy Iso Zip 1. is this application for creating zips and. however, Snow Leopard does offer support for Apple's legacy boot partitions. Legacy partitioning options for Snow Leopard.. The legacy boot partition may take up to 40% of a. Alternative download for Snow Leopard.s Apple Inc. On Monday, Apple released. The new OS X 10.7.5 will have fixes to the. The first release of the new operating system, comes six months after the. Apple also released a support document detailing the new features and security changes in macOS 10.7.5. ISO Darwin Snow Leopard is now available. Snow Leopard, 10.6.8, is Appleâ€<sup>™</sup>s first officially supported. Use the ZIP file to install the OS in your virtual machine. The ZIP. 2% to the legacy boot partition of the primary Mac. the file is called i386. and will will install a legacy ISO image for Snow Leopard in their virtual machine. ZIP. This is a complete legacy OS. ISO. Hereâ€<sup>™</sup>s a screenshot for you to reference.. legacy image for Snow Leopard. to generate a legacy image of Snow Leopard â€<sup>#</sup>. the image files have a. Fully compatible with legacy. Archives (ISO). Mac OS X Snow Leopard Snow Leopard in your Microsoft Virtual PC. Mac OS X . ZIP Snow Legacy Iso Zip Download (SHA256): 2020-12-02-raspios-buster-armh

> http://www.tunlive.com/wp-content/uploads/Extra\_Speed\_Anna\_Nevzorova\_Darsi\_Lora\_Zhenya\_Torrent\_PORTABLE\_Full\_Version.pdf https://efekt-metal.pl/witaj-swiecie/ https://vast-atoll-76373.herokuapp.com/HD\_Online\_Player\_koi\_mil\_gaya\_full\_movie\_hd\_1080p\_blu.pdf https://www.olivegin.com/wp-content/uploads/2022/08/Db\_futhaira\_x.pdf https://djolof-assurance.com/?p=55802 https://alafdaljo.com/hackdownloadacceleratorplusdap10033repack-crack/ https://ofv9x.com/torrentdownload-exclusive3dsmax2017/ https://www.neoneslowcost.com/wp-content/uploads/2022/08/Se\_La\_Gente\_Usasse\_II\_Cuore\_Spartito\_Pdf.pdf https://factspt.org/wp-content/uploads/2022/08/swild\_media\_server\_crack\_178.pdf https://lifemyway.online/wp-content/uploads/2022/08/wild\_media\_server\_crack\_178.pdf https://lifemyway.online/wp-content/uploads/2022/08/julchu.pdf https://inmobiliaria-soluciones-juridicas.com/2022/08/geneious-pro-licence-key-name-activation-id-incl-best-keygen http://nuihoney.com/stellar-repair-for-photo-7-0-0-2-exclusive-crack/ http://jameschangcpa.com/advert/jilla-vijay-full-movie-in-tamil-hd-1080p-top/